## Install Polr Link Sho with Docker Compose

Polr is a quick, modern, and open-source link shortener. It allows you shortener, to brand your URLs, and to gain conVricslitother Rolardwae asite

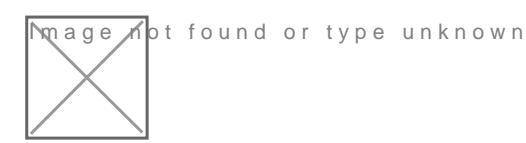

If MySQL is not already setup, run this stack to install it for Polr to c

services: db: container\_name: db MYSQL\_DATABASE: polr MYSQL\_PASSWORD: supersecretdbpass0rd - db PMA\_ARBITRARY: 1

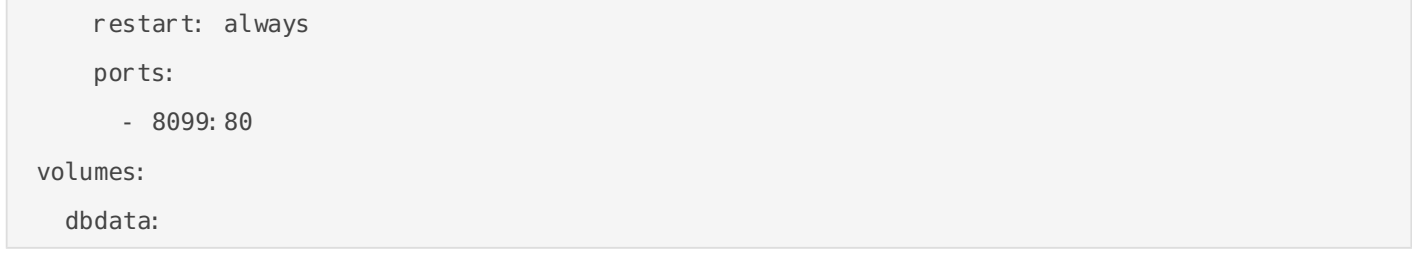

Use this docker stack.

 $\overline{\phantom{a}}$ 

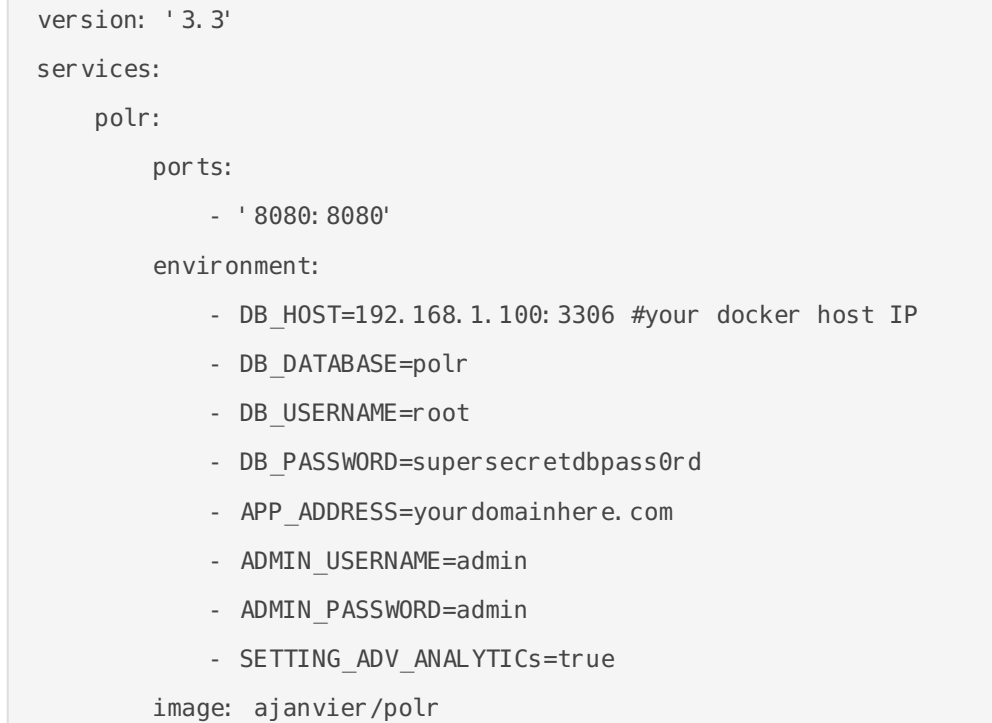

Visit your Polr app at yourdomain.com

Revision #5 Created 20 December 2021 17:33:31 by Jeremy Updated 20 December 2021 17:46:33 by Jeremy